## **900KW1000KW**

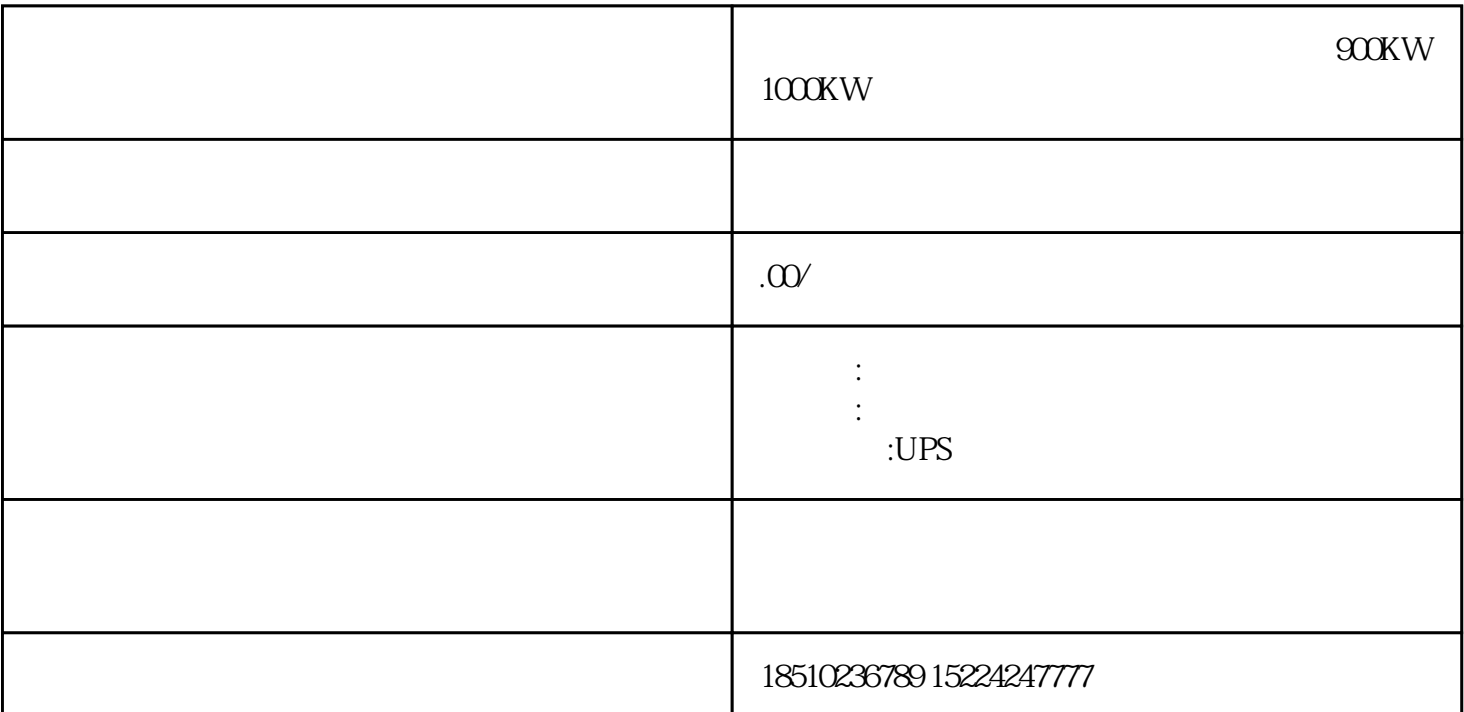

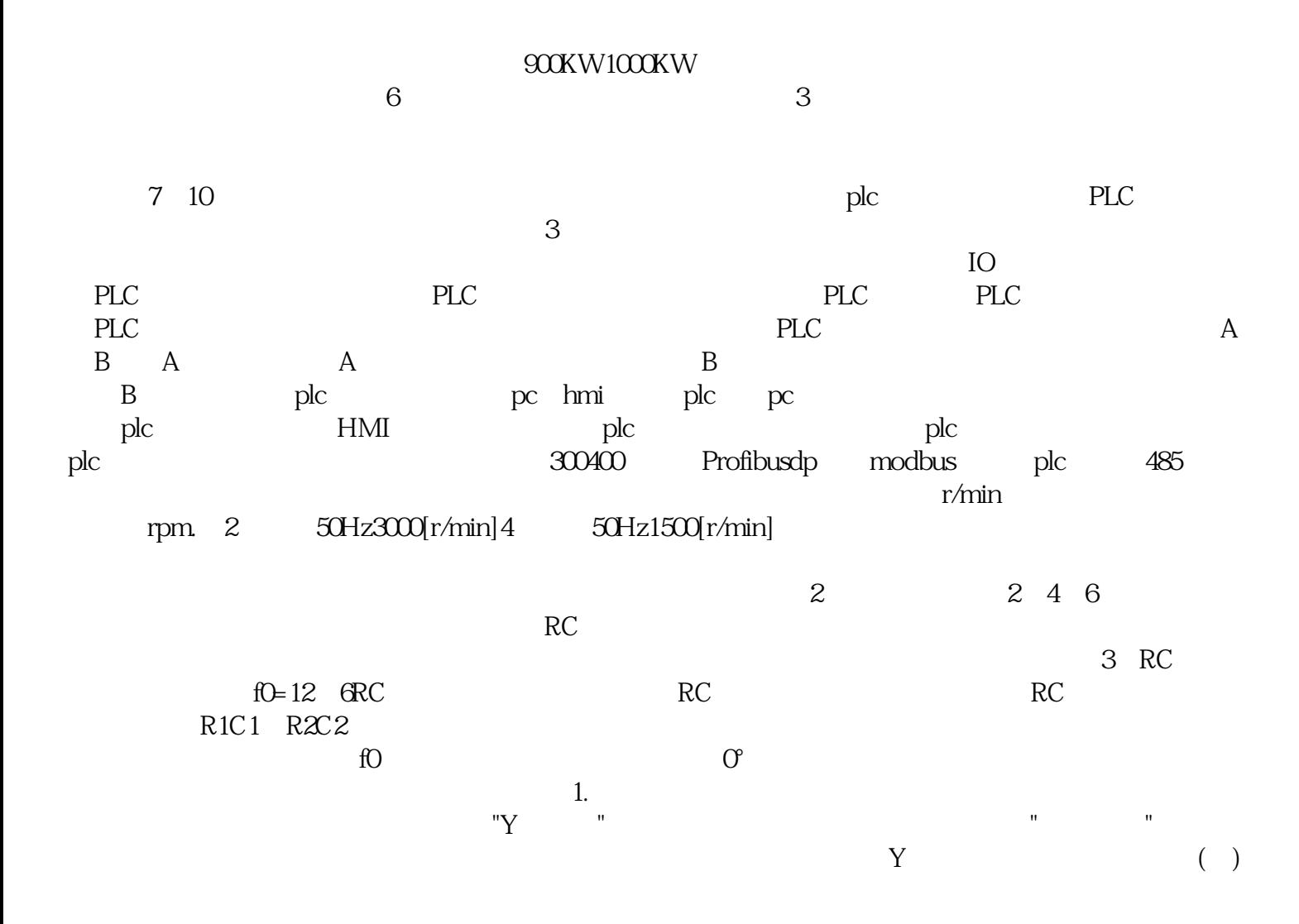

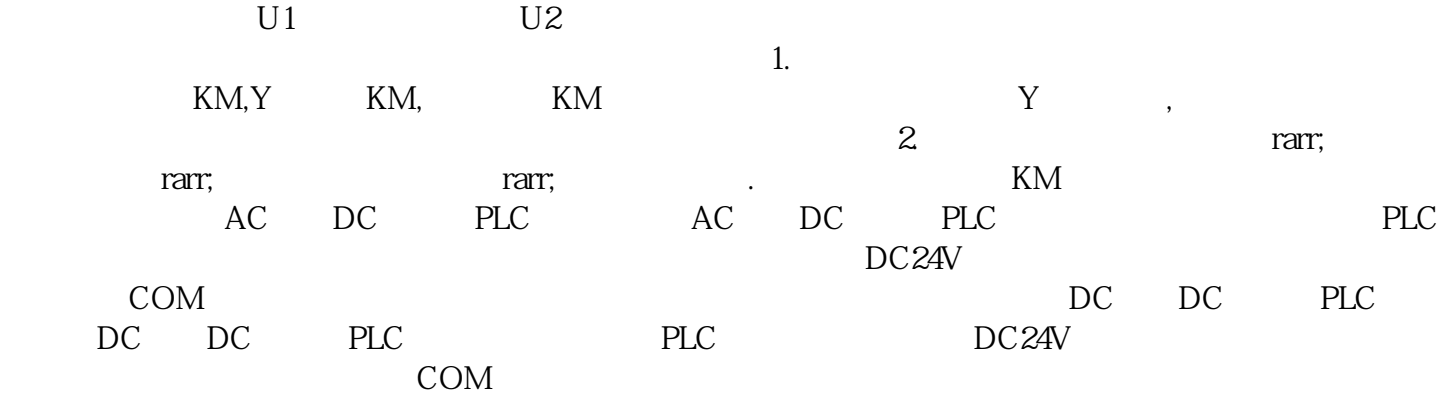